#### **[Processing] Field calculator algorithm does not use the selected layer as default layer input**

*2018-08-24 03:36 PM - Harrissou Santanna*

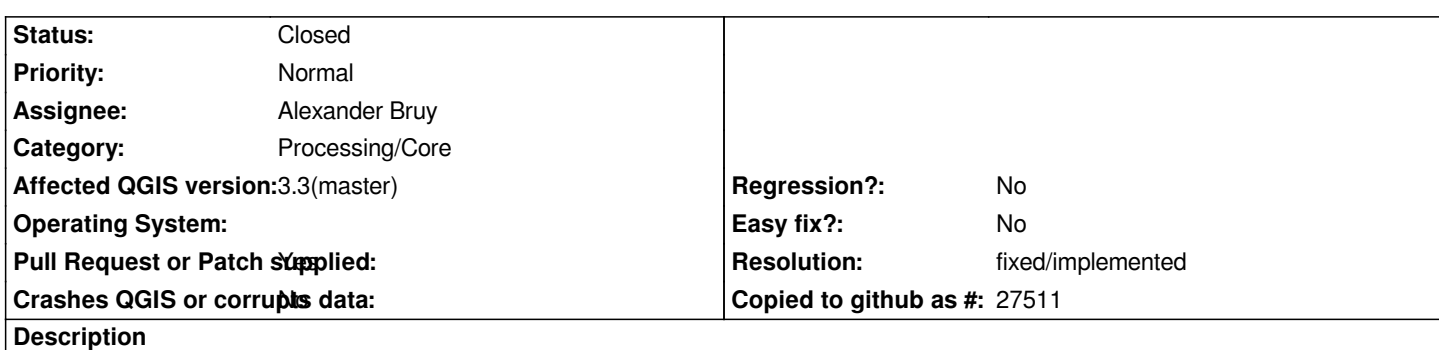

*Unlike the other algorithms that use the selected layer as active value of their drop-down input layer parameter, the Field calculator algorithm seems to use another layer (maybe the first loaded?)*

# **Associated revisions**

**Revision 95209d13 - 2019-01-22 10:04 AM - Alexander Bruy**

*[processing] use active layer by default in field calculator algorithm (fix #19686)*

## **Revision 0c4c8feb - 2019-01-22 02:25 PM - Alexander Bruy**

*Merge pull request #8945 from alexbruy/processing-fieldcalc*

*[processing] use active layer by default in field calculator algorithm (fix #19686)*

## **Revision a2cb07ed - 2019-01-22 05:40 PM - Alexander Bruy**

*[processing] use active layer by default in field calculator algorithm (fix #19686)*

*(cherry picked from commit 95209d134cad8cd7761e4f2246ee5ec937e90d73)*

### **History**

# **#1 - 2019-01-22 09:23 AM - Alexander Bruy**

*- Assignee set to Alexander Bruy*

*- Status changed from Open to In Progress*

## **#2 - 2019-01-22 10:54 AM - Alexander Bruy**

*- Pull Request or Patch supplied changed from No to Yes*

*PR https://github.com/qgis/QGIS/pull/8945*

### **#3 [- 2019-01-22 02:24 PM - Alexander Br](https://github.com/qgis/QGIS/pull/8945)uy**

*- % Done changed from 0 to 100*

*- Status changed from In Progress to Closed*

*Applied in changeset commit:qgis|95209d134cad8cd7761e4f2246ee5ec937e90d73.*

# **#4 - 2019-01-22 02:24 PM - Alexander Bruy**

*- Resolution set to fixed/implemented*